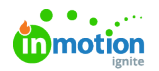

## Train Your Teams & Upgrade!

Published on 02/11/2020

As you get ready to roll out Lytho Workflow, we've compiled these resources for you to share with your stakeholders and team members to help get them up to speed.

## Training Resources for Admins

- Email Templates (https://guide-ignite.inmotionnow.com/help/email-templates)
- Training Decks & Agenda (https://guide-ignite.inmotionnow.com/help/training-decks)
- Using Custom Fields In Your Workflow (https://guide-ignite.inmotionnow.com/help/using-custom-fields-in-yourworkflow)
- Working in ignite ignite Hierarchy (https://guide-ignite.inmotionnow.com/help/working-in-ignite)

## Team Training

- Migrate to ignite Series: Team Training (https://vimeo.com/395514025/f94f3272ff) [ I ] (https://vimeo.com/380582855/7a5de50d92)
- Getting Started (https://guide-ignite.inmotionnow.com/help/getting-started)
- Projects (https://guide-ignite.inmotionnow.com/help/project-management)
- Tasks (https://guide-ignite.inmotionnow.com/help/task-management)
- Proofs (https://guide-ignite.inmotionnow.com/help/proof-management)
- Review + Approval (https://guide-ignite.inmotionnow.com/help/review-approval)
- FAQs (https://guide-ignite.inmotionnow.com/help/faqs)
- inMotion Extension for Adobe CC **III** (https://vimeo.com/380582855/7a5de50d92)
- Installing the inMotion Extension for Adobe Creative Cloud (https://guide-

ignite.inmotionnow.com/help/install-adobe-extension)

Using the inMotion Extension for Adobe Creative Cloud (https://guide-ignite.inmotionnow.com/help/qsginmotion-extension-adobecc)

## Stakeholder Training

- Requester Training **III** (https://vimeo.com/380579339/e05e3a1516)
- Submitting a New Request (https://guide-ignite.inmotionnow.com/help/submitting-request) (https://vimeo.com/380579307/b950dc4b27)
- Reviewer Training (https://vimeo.com/380579307/b950dc4b27)
- Quick Start Guide: Submitting a Review (https://guide-ignite.inmotionnow.com/help/quick-start-guidesubmitting-a-review)
- inMotion ignite Review App for iOS (https://guide-ignite.inmotionnow.com/help/inmotion-ignite-review-app-for-ios-

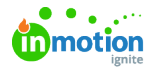

and-android)

Lytho Workflow Capabilities for Stakeholder Users (https://guide-ignite.inmotionnow.com/help/capabilitiesfor-stakeholders)

C (https://vimeo.com/380582855/7a5de50d92)reate Reports

- An Introduction to Reporting (https://guide-ignite.inmotionnow.com/help/reports)
- Reporting Reference Guide (https://guide-ignite.inmotionnow.com/help/reporting-reference-guide)